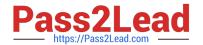

# **EW0-200**<sup>Q&As</sup>

Extreme networks associate(ena)

# Pass Extreme Networks EW0-200 Exam with 100% Guarantee

Free Download Real Questions & Answers PDF and VCE file from:

https://www.pass2lead.com/ew0-200.html

100% Passing Guarantee 100% Money Back Assurance

Following Questions and Answers are all new published by Extreme Networks Official Exam Center

- Instant Download After Purchase
- 100% Money Back Guarantee
- 365 Days Free Update
- 800,000+ Satisfied Customers

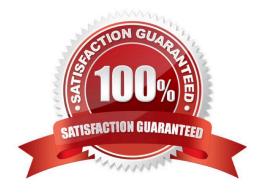

# https://www.pass2lead.com/ew0-200.html

# **QUESTION 1**

What information can you find using the CLI command show edp?

- A. ExtremeWare code version used by remote switch.
- B. The ports that are disabled on the remote switch.
- C. The master port of any load share groups.
- D. The speed and duplex settings of the ports connecting the two switches.

Correct Answer: A

#### **QUESTION 2**

The default administrator login name for a new Extreme switch was entered as ADMIN (all caps). This will allow the administrator access to the CLI.

- A. TRUE
- B. FALSE

Correct Answer: B

### **QUESTION 3**

A 802.1Q tag is a marker inserted between the source and destination MAC addresses fields of the Ethernet frame.

- A. TRUE
- B. FALSE

Correct Answer: B

# **QUESTION 4**

Which CLI command would you use to configure VLAN corporate with IP address 192.168.0.1/16?

- A. config vlan corporate ipaddress 192.168.0.1/16
- B. config ipaddress corporate vlan 192.168.0.1/16
- C. config ipaddress 192.168.0.1/16 vlan corporate
- D. config ipaddress 192.168.0.1/16 corporate vlan

Correct Answer: A

# https://www.pass2lead.com/ew0-200.html

# **QUESTION 5**

What is the result of enabling spanning tree in a network?

- A. Selects the best path between LAN for redundancy.
- B. Reduces the number of broadcasts necessary by forwarding a specific subnet.
- C. Creates a loop-free layer-2 topology.
- D. Defined by IEEE 802.1D to enforce a hybrid ring network topology.

Correct Answer: C

Latest EW0-200 Dumps

EW0-200 PDF Dumps

**EW0-200 Practice Test**